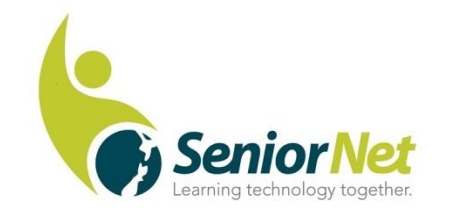

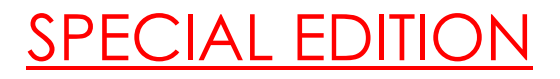

Latest News from SeniorNet Cambridge

Editor: Email: [las\\_palmas2002@hotmail.com](mailto:las_palmas2002@hotmail.com)

ISSUE No. 89, April, 2019

#### **Feedback: [mailto: cambridge.seniornet@gmail.com](mailto:%20mailto:%20cambridge.seniornet@gmail.com)**

#### **Editorial:**

Like me, you will all have been shocked and saddened by the events in Christchurch last week. NZ has lost its innocence and a lot of things will change as a result. I look for greater controls and checks on the social media for a start.

Our **AGM** was held on Monday 18th March with a good attendance. Retiring committee member, Mike Jolly was thanked for his 5 years of service and presented with a bottle of wine. Molly Gardner, who has been with the club since its inception and served as secretary for 17 of those 19 years, was

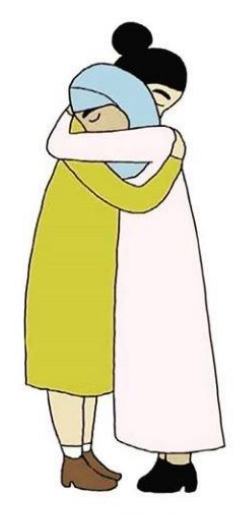

THIS IS YOUR HOME AND YOU SHOULD HAVE BEEN SAFE HERE

thanked by Muriel and presented with flowers and acclaimed by a round of applause from members.

**Duly elected office bearers are**: Yours truly as Chairman, Gordon Vick-Deputy Chair, Val Stansfield-secretary, Cheryl Whitfield- Treasurer. Committee members Des McMahon, Muriel Tooley, Faeye Carson, Harold Thomas, Ann Carroll, Martin Pracy and Georgie Lowe continue in this role with new member, Maureen Cameron.

Following the meeting **Grant Sidaway**, Federation CEO, gave his usual interesting talk, emphasizing the speed of technical change in the last 25 years, and the challenge that posed. Are you a spectator or a participant? In 1991 it would have taken 8 hours to transmit the data in the Bible. Now it takes 6 seconds. We are connected to the world by the undersea fibreoptic cable running across the Tasman, capable of carrying enormous amounts of data. Grant mentioned other changes including: Spark acquiring rights to the Rugby World Cup, the huge increase in Social Network users, the dying use of landline phones, and the increase in the network of things. On-line shopping continues to increase- Jeff Bezos ( owner of Amazon and the world's wealthiest man with a fortune of \$143 billion) lists 606 million products and is adding 1.3 million more each day! Voice interfacing is on the increase and keyboard and desktop usage dropping. Grant concluded with a few words on Navigation apps, I heart radio, the 3 square metre world map, smart speakers and smart watches ('wearable technology')

Finally, special thanks to members for all the support and kindness you have shown to me on the loss of my dear wife Caroline.

#### *Malcolm*

#### *\*\*\*\*\*\*\*\*\*\*\*\*\*\*\*\*\*\*\*\*\*\*\*\*\*\*\*\*\*\*\*\*\*\*\**

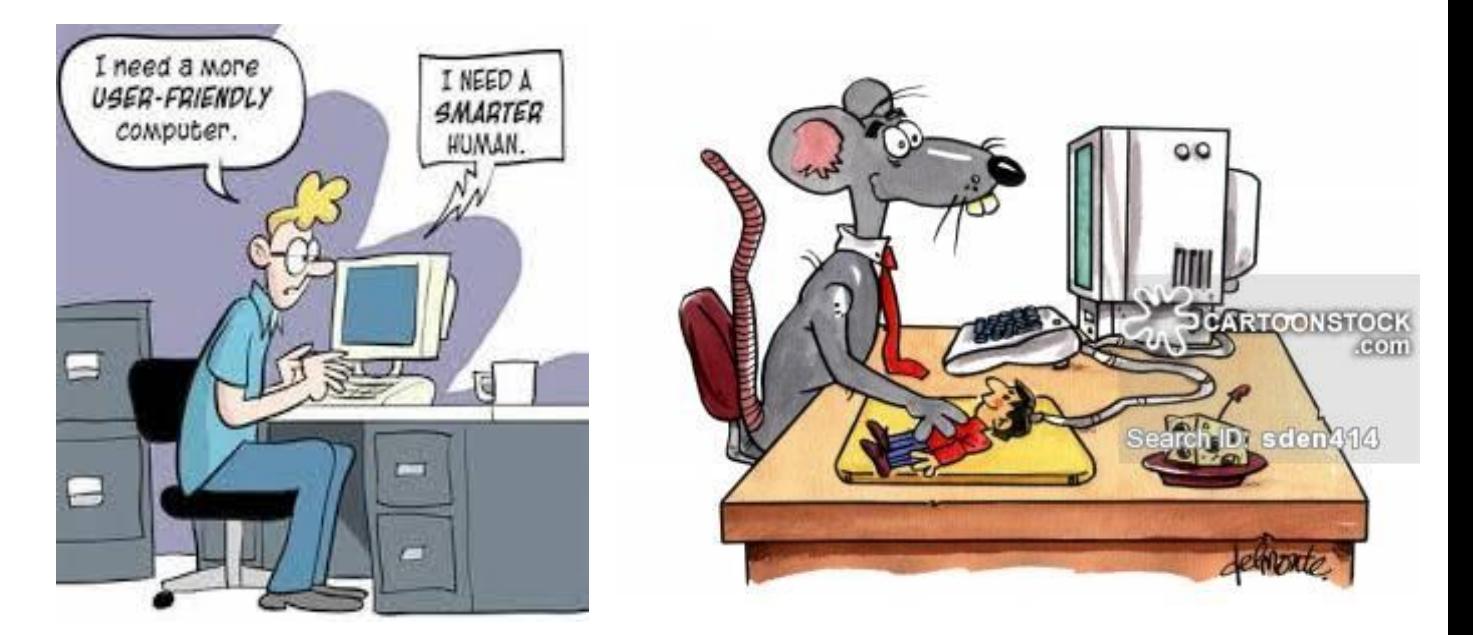

My Mother taught me about **BEHAVIOUR MODIFICATION. "**Stop acting like your father"

My mother taught me about **ENVY**. "There are millions of less fortunate children in this world who don't have wonderful parents like you do"

\*\*\*\*\*\*\*\*\*\*\*\*\*\*\*\*\*\*\*\*\*\*\*\*\*\*\*\*\*\*\*\*\*\*\*

#### **New Members:**

A warm welcome to new members- Shirley Morris, Sheryl and Geoff Heathcock, Philip Scott, Christine Fairclough, Louise Macfarlane, Susan Ellis, Bob Thomson and Marie Faith-Allen.

Also to returning members- Dianne Murdoch and Joan Parker

# **Federation News:**

The two important bits of news from the recent Federation meeting are- 1. From 1st April the hourly rebate will rise from \$1.25 to \$1.50 and 2. Grant Sidaway has announced his intention to retire at the end of December 2019. Federation will be taking steps to recruit a new C.E.O. to be appointed in early November so as to have a 2 month overlap.

# **Tips for April:**

# **WINDOWS 10 APRIL 2019 UPDATE**

The next update for Windows 10 will be in April 2019, providing all goes well this time. There will be a number of changes and improvements but mostly they are cosmetic. One of the main useful changes will be the ability to uninstall some of the Apps that come with Windows 10, such as Edge, Windows Mail if you do not use them. They will still be available again from the Store if you want to get them back. Also the **Search** and **Cortana** will be separated into 2 programs to be used independently. To learn more do a search in **YouTube** for 'Windows 10 April 2019 Update' and watch the video.

# **QUICK TIP FOR WINDOWS DEVICES**

To quickly see the properties of any File, Folder or Icon, click once on the item and press **Alt + Enter** on the keyboard. Try it on 'This PC' or 'Computer', and see the properties of your computer. Or open File Explorer (down on the taskbar), click once on the C-Drive (hard drive) press **Alt + Enter** and quickly see the properties dialog box.

# **Quick History**

While using your favourite browser, press CTRL + H to view your browser history.

# **Quick Change**

Want to change the name of a desktop icon, folder, file etc.? Click whatever you want to rename, then click the F2 key, (Top row of Keys) type a new name, click away and the change will take effect! Happy Computing!

*Muriel* 

#### *\*\*\*\*\*\*\*\*\*\*\*\*\*\*\*\*\*\*\*\*\*\*\*\*\*\*\*\*\*\*\*\**

**Meetings for April:**

**Social Meeting: 3rd** Monday 15th at the Community Centre lounge, 22a Taylor St. at 9.30 am.

**Memories Group: 2nd** Wednesday 10th at the Learning Centre at 1 pm. Contact- Colin Monks ph 8230159.

**PEG Group: 4th** Thursday 25th at the Learning Centre at 1.30 pm. Contact- Robin ph 8275000.

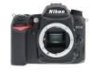

#### **Some Federation support partners**

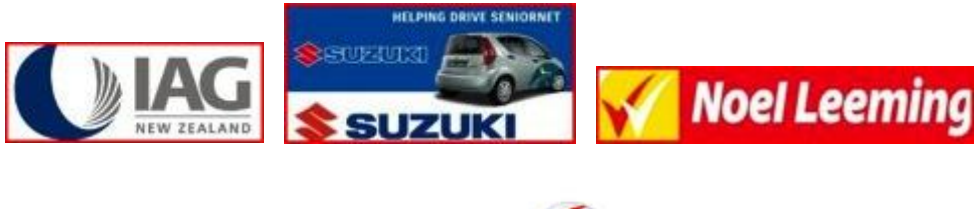

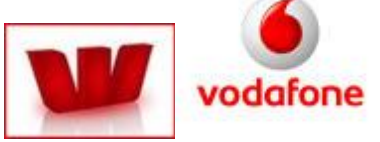